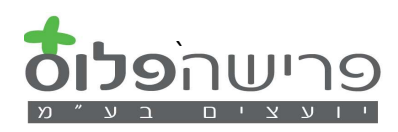

לקוח/ה יקר/ה,

רשות המיסים מאפשרת ביצוע פעולות שונות באמצעות אתר האינטרנט, לרבות מתן אפשרות מתן הרשאה לביצוע פעולות ע"י גורמים נוספים.

במסגרת תהליך הפרישה, נדרשים לקוחות לקבלת אישורי רשות המיסים כגון עזיבות עבודה, קיבוע זכויות, תיאומי מס, ופעולות אחרות הקשורות בקופות גמל .

ניתן להסמיך יועץ פנסיוני לבצע את הפעולות לעיל באמצעות הליך דיגיטאלי.

לשם כך יש לבצע מספר פעולות פשוטות כמפורט להלן:

- א. יש להירשם באזור האישי של רשות המיסים (ראה מדריך באתר) מומלץ להכין מראש את המסמכים הבאים:
	- תעודת זהות עם תאריך הנפקה  $\sqrt{}$
- √ כרטיס אשראי (לא דביט) בתוקף רשות המיסים אינה גובה כספים מהכרטיס!
	- √ כתובת דואר אלקטרוני
		- √ מספר טלפון נייד

ניתן להמציא נתונים תחליפיים נוספים כמפורט במדריך:

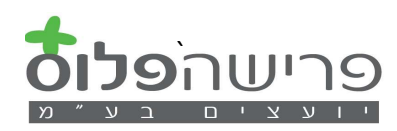

- ב. לאחר הרשמה וכניסה למערכת:
- ללחוץ על "הרשאה לפעולות דיגיטאליות"

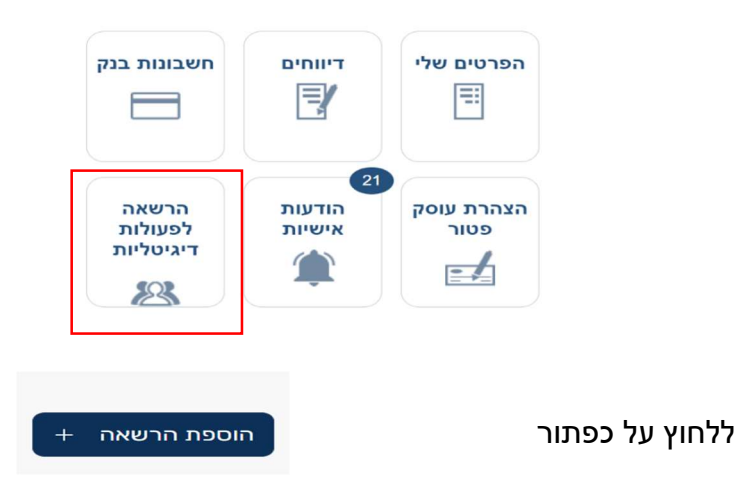

- להקיש מס. זיהוי של מקבל ההרשאה (בן משפחה, יועץ, אחר)
	- גתוני אישורים תאומי מס ופרישה <u>[</u> עבור ייעוץ פנסיוני לבחור
		- להגדיר את זמן תוקף ההרשאה (מחודש ועד שנה)
			- לאשר את הבקשה.

דגשים:

- הרשאה לביצוע פעולות מוגבלות בזמן.
- ההרשאה אינה מאפשרת פעולות כספיות בתיקי המס, אלא העברת מסמכים לצורך קבלת אישורים בלבד.
	- ניתן לבטל או לחדש את ההרשאות בכל עת.
	- הרשאה לביצוע פעולות אינה מהווה ייצוג כהגדרתו בחוק.
- ניתן להעניק הרשאות למספר מורשים אך מומלץ שלא להרחיב את מעגל ההרשאות למספר רב מדי של מורשים, ולהגביל את ההרשאה בזמן.
	- מומלץ לבטל הרשאה לאחר סיום התהליך שבגינו ניתנה .

פרישה פלוס יועצים בע"מ מתחייבת לפעול בעבור לקוחותיה רק עבור התהליכים שסוכמו בהסכם הייעוץ.